## Assignment 2 - Pthreads

Alexandre David1.2.05adavid@cs.aau.dk

## **Overview**

- **Questions**
- **Service Service** ■ Hello world – pthreads
- **Parallel fractal generation**
- **• Parallel matrix multiplication**

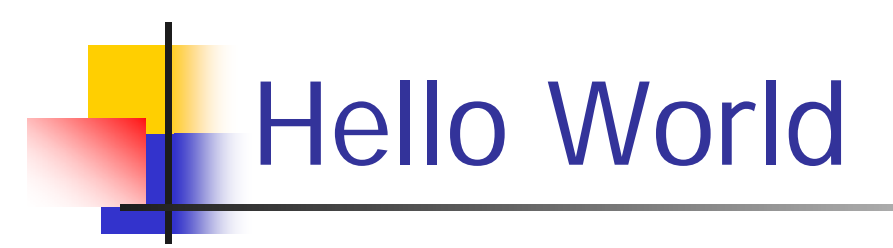

- **Service Service** ■ Create & join threads.
- **Pass data to threads.**

## Fractal

- **Nandelbrot's set.**
- **Service Service**  $\blacksquare$  Easy to parallelize.
- **Compute an image:** 
	- $\bullet$  z<sub>0</sub> = 0, c = complex number  $\leftrightarrow$  pixel
	- $z_n = z_{n-1}^2 + c$ , stop when  $|z_n|$ >K or n = max,
	- $\blacksquare$  color = n % 256.
- **Parallelize** 
	- with 1-D block partitioning
	- 1-D partitioning on rows with round-robin

## Parallel Matrix Multiplication

- **Service Service** ■ Take your block-matrix multiplication, move it to pmatrix.c.
- **Service Service** ■ Thread management is already done.
- **Service Service Parallelize the block-loops.** 
	- 2-D partitioning by block round-robin
	- 1-D partitioning by row round-robin
	- or differently if you wish.